Espace pédagogique de l'académie de Poitiers > Économie Gestion en Lycées Professionnels > Enseigner > Ressources au service des enseignements > Les ressources numériques <https://ww2.ac-poitiers.fr/ecogest/spip.php?article1392> - Auteur : Marie-Anne Dupuis

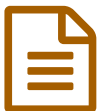

**B** 3 outils en ligne pour annoter une vidéo **publié le 03/03/2017** 

*Descriptif :*

Un article sur le blog Les Outils TICE

Le web regorge de vidéos qui peuvent être utiles pour enrichir ou compléter un cours. Dans l'éducation comme dans l'info en ligne la vidéo devient le média dominant. Pour mémoriser, pointer les passages essentiels ou les compléter, il est parfois utile d'annoter une vidéo en ligne. **Voici trois [outils](https://outilstice.com/2017/02/3-outils-en-ligne-pour-annoter-une-video/?utm_campaign=Revue%20newsletter&utm_medium=Newsletter&utm_source=revue) en ligne** qui vont vous permettre d'annoter puis de partager des vidéos.

- VideoNotes
- Vibby
- VideoAnt

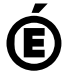

 **Académie de Poitiers** Avertissement : ce document est la reprise au format pdf d'un article proposé sur l'espace pédagogique de l'académie de Poitiers. Il ne peut en aucun cas être proposé au téléchargement ou à la consultation depuis un autre site.